## Windows Media Center Extender Invalid Setup Key >>>CLICK HERE<<<

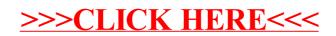